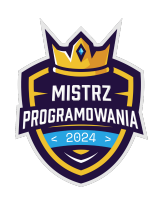

Limit pamięci: 256 MB

Poznaliście już, jak obsługiwać księżycowe robociki. Pora wysłać je w kosmos!

Firma BajteX wyprodukowała n robocików, każdy z nich ma pewien poziom umiejętności (niektóre potrafią tylko przenosić paczki, a inne zrobić jajecznicę). Ponieważ w kosmicznych misjach liczy się każdy gram, na tę misję można zabrać co najwyżej  $k$  robocików.

Nie byłoby w tym nic trudnego, ale... Między robocikami potworzyły się zależności. Jeżeli para robocików jest od siebie zależna, to albo trzeba wziąć oba na misję, albo żadnego. W przeciwnym razie wszystkie robociki przestaną działać (i efektywnie ich poziom umiejętności spadanie do 0). Jeden robocik może być w wielu zależnościach z innymi robocikami naraz.

Tak się złożyło, że to Ty powiesz, jaką maksymalną sumę poziomów umiejętności robocików można zabrać na misję.

## Wejście

W pierwszym wierszu wejścia znajdują się trzy liczby całkowite n, m oraz  $k$  ( $1 \le k \le n \le 5000$ ,  $0 \le m \le 200000$ ) oddzielone pojedynczym odstępem i oznaczające odpowiednio liczbę robocików, liczbę par zależności oraz maksymalną liczbę robocików, które można zabrać na misję.

W kolejnym wierszu znajduje się n liczb całkowitych oddzielonych pojedynczymi odstępami oznaczające poziomy umiejętności kolejnych robocików; *i*-ta z nich to poziom umiejętności *i*-tego robocika  $s_i \ (1 \leq s_i \leq 10^9).$ 

W kolejnych *m* wierszach podane są zależności między robocikami. W *i*-ty z nich podane są dwie liczby całkowite  $a_i$  oraz  $b_i$  (1  $\le a_i, b_i \le n, a_i \ne b_i$ ) oddzielone pojedynczym odstępem i oznaczające, że robociki o numerach  $a_i$  oraz  $b_i$  są od siebie zależne.

Możesz założyć, że dowolna para zależności nie pojawi się na wejściu więcej niż raz.

## Wyjście

W pierwszym wierszu podaj liczbę całkowitą – maksymalną sumę umiejętności robocików, które można wziąć na misję.

## Przykłady

Wejście dla testu r4d0a:

Wyjście dla testu r4d0a:

14

Wyjaśnienie: Możemy wziąć co najwyżej 4 robociki. Jeżeli weźmiemy robocika 2, to musimy też wziąć robocika 4 (para zależności 2 4) oraz robocika 5 (para zależności 2 5). Jeżeli weźmiemy robociki o numerach 2, 3, 4, 5 (odpowiednio o umiejętnościach 2, 3, 4, 5), to sumaryczny poziom ich umiejętności wyniesie 14.

## **Ocenianie**

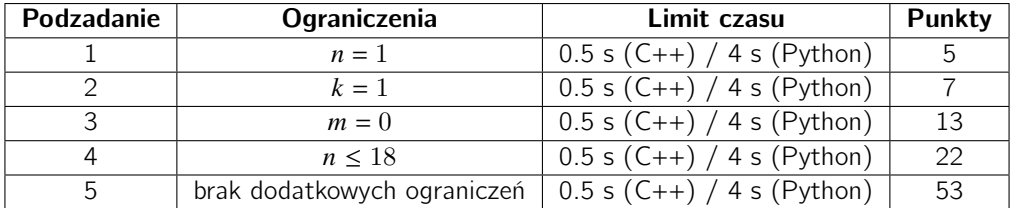